## **StationsApply**

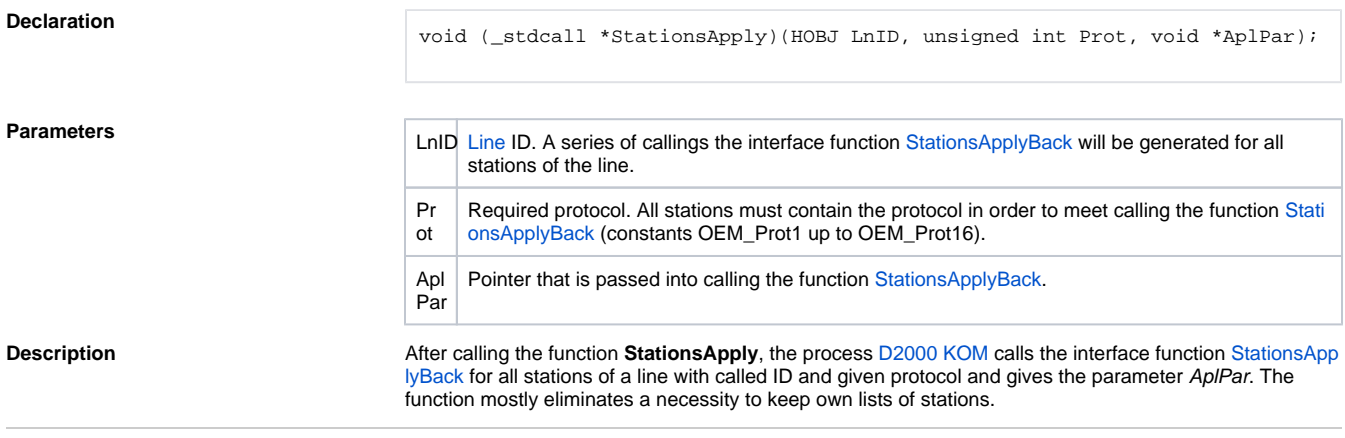

**Related pages:**

[D2000 KomAPI - call-back functions](https://doc.ipesoft.com/display/D2DOCV12EN/Call-back+Functions)